MOST Exercise - Roles at Runtime with SCROLL

#### MOST Exercise Roles at Runtime with SCROLL

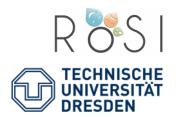

19.01.16

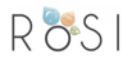

### The Kuka Robot Arm

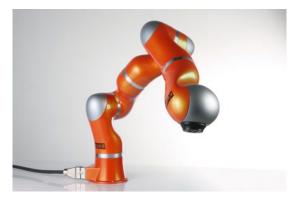

http://autsys.aalto.fi/en/attach/IntelligentRobotics/kukalwr4.orig.jpg

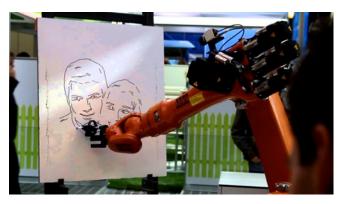

https://i.ytimg.com/vi/Wi0CsWGDnNU/maxresdefault.jpg

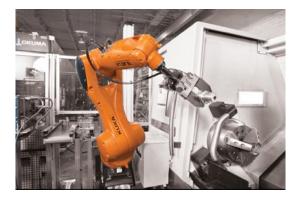

http://mms.businesswire.com/media/20140905005033/en/430454/5/ Press\_Release\_Image\_highres.jpg

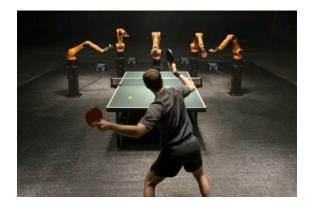

http://trends.directindustry.com/wp-content/uploads/2014/03/The-Duel.jpg

## Simple Example (plain Scala)

```
class KukaArm(val name: String)
```

```
class KukaArmExample {
```

```
val player = new KukaArm("Pete")
```

```
// say your name
println(player.name)
```

```
// assemble something
player assemble()
```

```
// interact with someone
player interact()
}
```

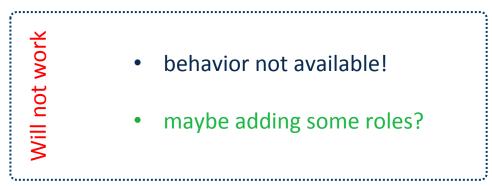

# Simple Example (still basic Scala)

```
class KukaArm(val name: String)
```

```
class KukaArmExample {
```

val player = new KukaArm("Pete")

```
class Autonomous {
   def assemble() { println("I am working on that ...") }
}
class HumanFriendly {
   def interact() { println("Carefully interacting ...") }
}
```

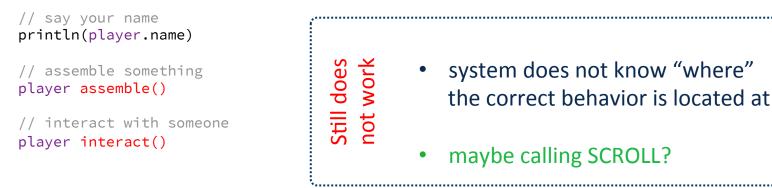

### SCROLL: enabling Role-playing

```
class KukaArm(val name: String)
class KukaArmExample extends Compartment {
 val player = new KukaArm("Pete")
 class Autonomous {
    def assemble() { println("I am working on that ...") }
  }
 class HumanFriendly {
    def interact() { println("Carefully interacting ...") }
  }
 // say your name
 println(player.name)
                                               attaching roles with play
 player play new Autonomous()
                                     Perfect
 // assemble something
 +player assemble()
                                               accessing role behavior with +
 player play new HumanFriendly()
  // interact with someone
                                                ID-safe instance based object union
 +player interact()
```

Max Leuthäuser

R 🗞 I

#### Implementation (https://github.com/max-leuthaeuser/SCROLL)

| GitHub This repository Search                                                                                                    |                                                                        | Explore Featur              | res Enterprise     | Pricing        | Sign up Sig         | n in |
|----------------------------------------------------------------------------------------------------|------------------------------------------------------------------------|-----------------------------|--------------------|----------------|---------------------|------|
| max-leuthaeuser / SCR                                                                                                    | OLL                                                                    |                             |                    | • Watch 4      | ★ Star 3 % For      | k 2  |
| SCROLL - SCala ROLes Languag                                                                                                    | ge (A playground for ro                                                | ble dispatch based on Scala | a)                 |                |                     |      |
| T 253 commits                                                                                                    | P 2 branches     O releases     1 contributor     1                    |                             |                    | tributor       | <> Code             |      |
|                                                                                                    |                                                                        |                             |                    |                | () Issues           | 1    |
| Image: Image: Image |                                                                        |                             |                    |                | n Pull requests     | 0    |
| max-leuthaeuser - added role grou                                                                                                    | p API, no checks yet, no de                                            | cumentation yet!            | atest commit b3a5a | aff 4 days ago | 🗐 Wiki              |      |
| benchmarks/src                                                                                                    | - fixed broken import                                                  |                             | 6 days ago         |                |                     |      |
| core/src/main                                                                                                    | - added role group API, no checks yet, no documentation yet!           |                             |                    | 4 days ago     | D III Graphs        |      |
| examples/src/main/scala/scroll/ex                                                                                                    | - fixed broken import 6 days a                                         |                             |                    | 6 days ago     |                     |      |
| tests/src/test/scala/scroll/tests                                                                                                    | - added role group API, no checks yet, no documentation yet! 4 days ag |                             |                    | 4 days ago     |                     |      |
| igitattributes                                                                                                    | - added .gitattributes file a ye                                       |                             |                    | a year ago     | HTTPS clone URL     | ~    |
| .gitignore                                                                                                    | - updated BankExample                                                  |                             |                    | 11 months ago  | https://github.com  | Ê    |
| .travis.yml                                                                                                    | - updated travis config w.r.t. to project layout refactoring           |                             |                    | 25 days ago    |                     |      |
|                                                                                                    | - replaced runtime universe reflections                                |                             |                    | 4 months ago   | go Clone in Desktop |      |
| README.md                                                                                                    | - updated links                                                        |                             | 11 days ago        |                |                     |      |
| build.sbt                                                                                                    | - removed dependency to apache commons code                            |                             |                    | 6 days ago     | ·                   |      |

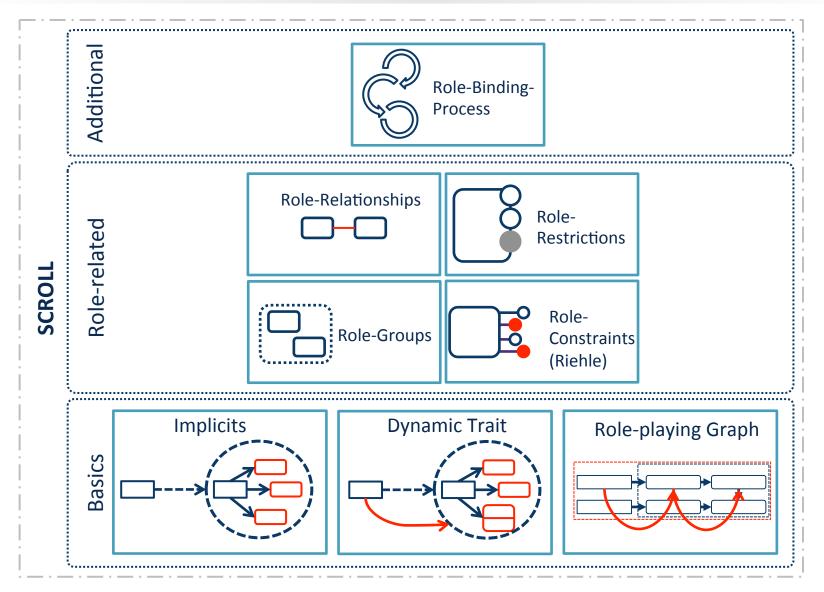

Rðsi